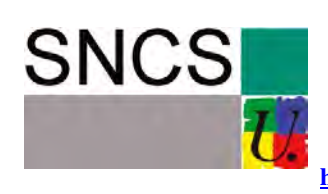

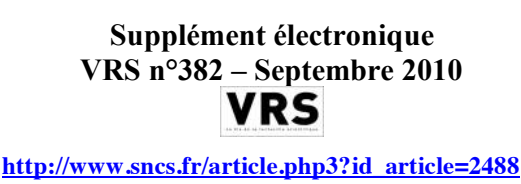

# **J'ai vu que t'étais connu de Hal Conte à rire**

**Éliane Daphy Minh Ha-Duong**

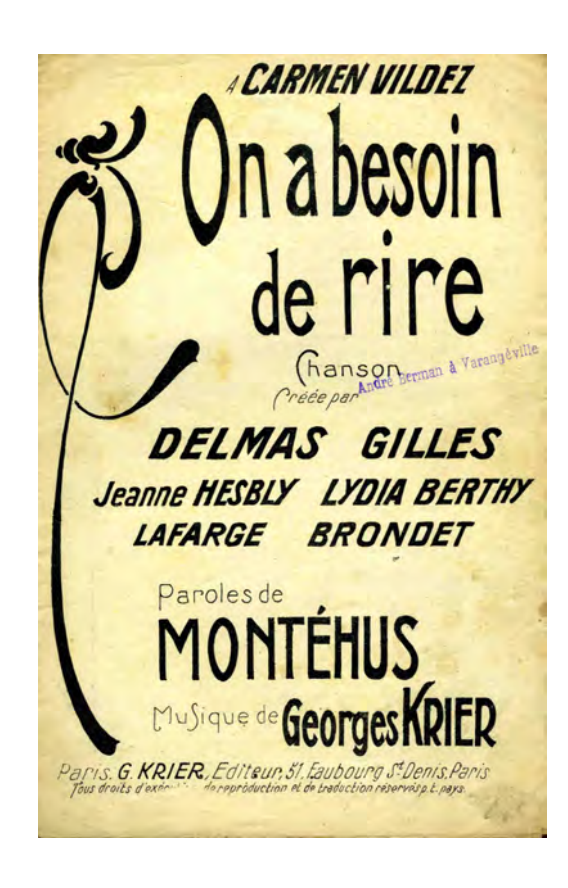

 $\overline{a}$ 

A Membre du bureau national du SNCS, ethnologue, ingénieure d'études CNRS 2e classe (indice 510).<br>
Syndicaliste SNCS, économiste directeur de recherche au CNDS

Syndicaliste SNCS, économiste, directeur de recherche au CNRS.

 *Modeste Zigomard et Ugène Déhaire-Déheu. À la cafétéria, après la cantine.*

- ! Tiens, j'ai vu que tu étais connu de Hal !
- ! Ah tiens donc ! Très honoré ! Et c'est qui, précisément, ce Al ?
- Hal, le serveur internet.
- ! C'est quoi, ce truc « hale » ? C'est nouveau ? Ça a un rapport avec H.-A.-L. ?

! Oui, on prononce Hal, comme le robot de *2001, l'Odyssée de l'espace,* le film de Kubrick, tu connais ? C'est de l'auto-archivage scientifique sur internet. Hal existe depuis 2001, c'est un serveur d'archives ouvertes où les chercheurs peuvent déposer leurs publications eux-mêmes. En anglais, on dit « *self-archiving* ». Chez nous, on dit « contribution scientifique directe » ou « C.- S.-D. » ou « auto-archivage ». Et toi tu as 148 notices bibliographiques sur Hal.

! Oh ! 148 ! Pas mal ! Et toi, t'en as combien, si je peux me permettre ? Tu le sais ?

! Oui, je le sais, évidemment. Moi je suis un *true* contributeur en auto-archivage. Je dépose tout seul mes publis. J'ai 35 publications en ligne en texte intégral, plus une vingtaine pour mes deux doctorants et pour mes auteurs dans des ouvrages que j'ai dirigés. J'ai mis ma thèse, deux bouquins, dont un épuisé des éditions CNRS avec le pdf maquette propriétaire éditeur autorisée, l'autre en version auteur. Plusieurs articles, entre autres celui de 1993 dans le bouquin avec Machin, avant mon intégration. Pas grand-chose, en comparaison de toi, mais je n'ai aucune notice. Comme la bibliométriose, ce n'est pas trop mon truc… Zéro notice, telle est ma politique. [*Crise de fou rire de Zigomard*]

! Mais pourquoi tu rigoles comme un bossu ? Je ne comprends pas vraiment. C'est quoi, exactement, la différence entre « notices » et « textes en intégral » ? Et que viennent faire dans cette histoire ton trou et la bibliométrie ?

! Comment t'expliquer ? Tu comprends la différence entre avoir dans ton assiette un délicieux gâteau plein de crème ou seulement une photo couleur du gâteau ?

! Oui, mais je ne mange plus de gâteau, parce que je fais du cholestérol. C'est normal à mon âge, rien de grave, mais le docteur m'a mis au régime et… Enfin, je m'égare, recentrons-nous, s'il te plaît. Je ne vois pas le rapport entre mon cholestérol pardon tes gâteaux et ton H.-A.-L., pardon, Hal ?

! Je vais essayer une autre métaphore : tu saisis la différence entre regarder une super nana danser à la télé et tenir cette nana dans tes bras ?

! Oui, je comprends, mais vraiment, je ne vois pas ce qu'il y a de tellement drôle, ni le rapport avec tes TRENTE-CINQ « en intégral » ?

! Le rapport, c'est que tu as sur internet, visibles des collègues et du monde entier, 148 photos de jolis gâteaux. On dit « notices » pour les références bibliographiques sur Hal, serveur d'archives ouvertes. Moi, j'ai donné 35 gâteaux, texte en intégral, on dit aussi « plein texte » pour la traduction de l'anglais « *full-text* » : dégustation libre et gratuite, c'est pour ça qu'on dit « archives ouvertes ».

! Mais non, pas du tout ! Tu racontes n'importe quoi, j'ai jamais fait ça ! J'ai rien fait du tout avec internet. Je ne connaissais même pas ce truc avant que tu m'en parles, là, ton H.-A.-L. Et je suis à fond contre la bibliométrie, tout le monde le sait. Allez, salut, s'cuse-moi, j'ai un article à finir, je suis en train de couler tellement j'ai de boulot.

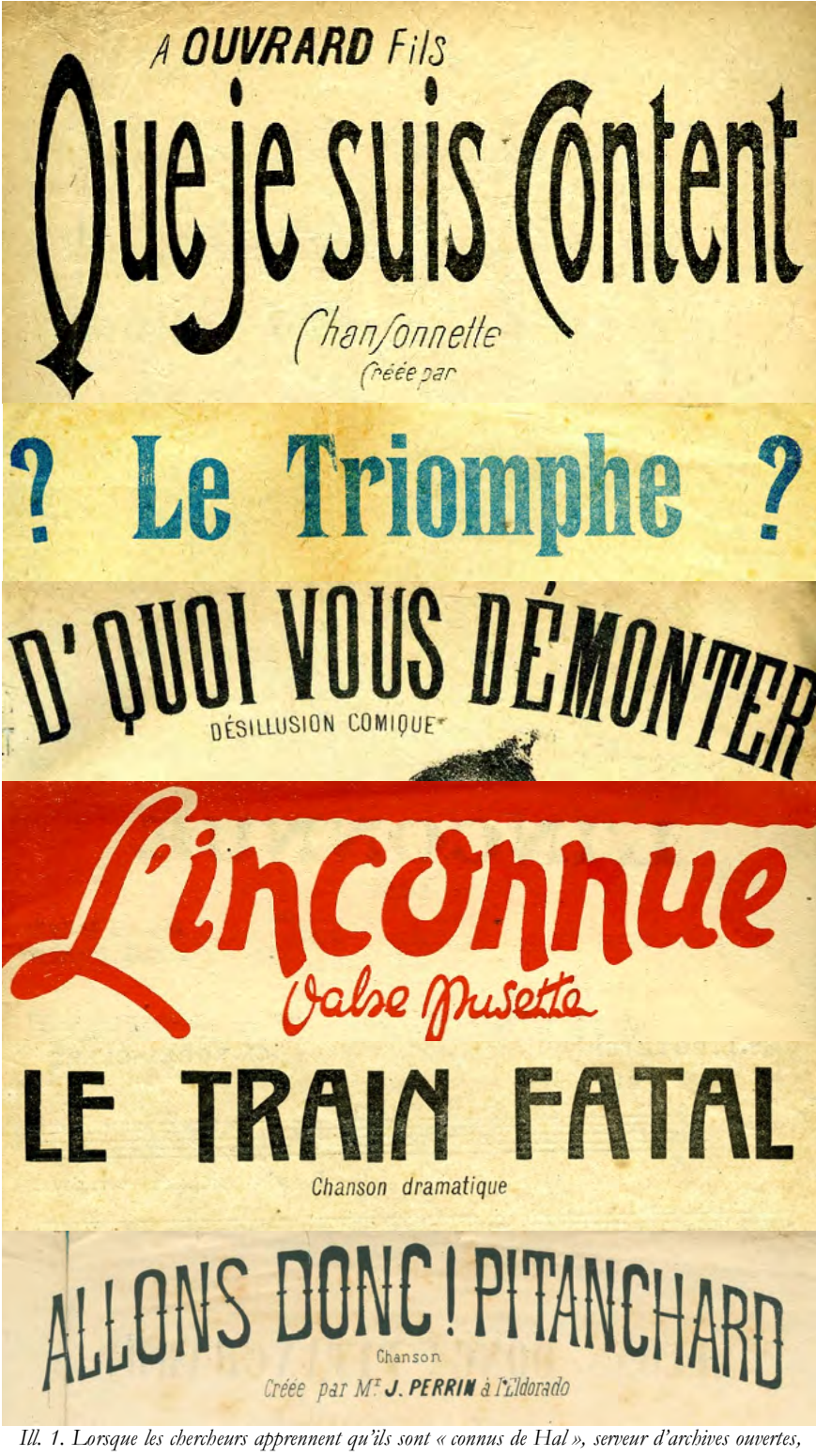

*par des références bibliographiques déposées à l'insu de leur plein gré, leurs impressions sont paradoxales, allant du contentement à la colère, en passant par le doute envers l'annonceur de l'information.* [*Ch. 2 à 7*]

*Déhaire-Déheu retourne chez lui et se précipite sur son ordinateur. Devant l'écran.*

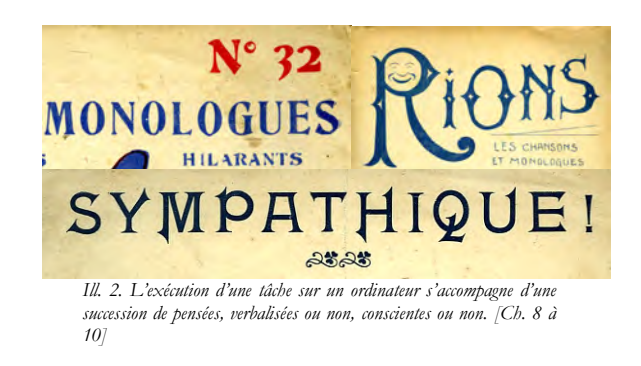

Bon, j'ouvre mon Explorer. Voilà Gogol. Comment ça s'écrit son truc ? H.A.L. ? Archive ouverte ? Archives ouvertes ? Tiens, c'est connu sur Gogol. http://hal.archives-ouvertes.fr/

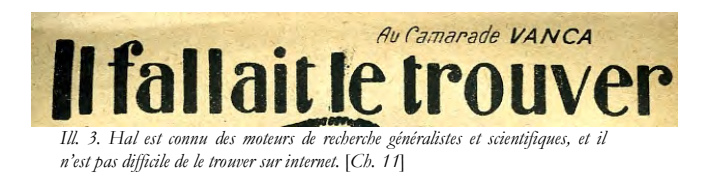

Voyons, voyons, faisons attention : Accueil, Dépôt, Consultation, Recherche, Services ?

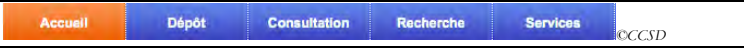

Recherche. Bon. « Recherche simple » ou « recherche avancée » ? Je choisis « avancée », je ne suis pas un médiocre.

http://hal.archives-ouvertes.fr/index.php?halsid=j26e0b4gtlcnc7032v27igt7f7&action\_todo=search&s\_type=advanced

« Auteur (nom) est exactement », je tape mon nom, ça, je sais faire. Attention aux accents ! Voilà, c'est bon. Qu'est-ce que j'obtiens comme réponses ? Mais qu'est-ce qu'il m'a raconté, cet imbécile, j'y suis même pas !

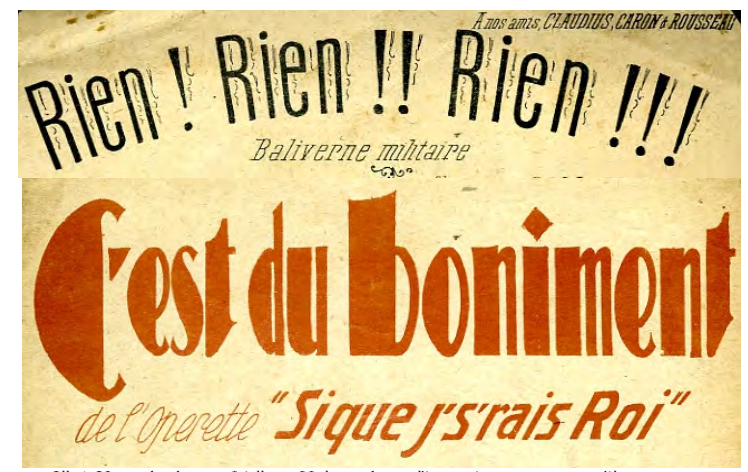

*Ill. 4. Une recherche superficielle sur Hal peut donner l'impression aux auteurs qu'ils ne sont pas connus de Hal, alors qu'en réalité de nombreuses notices bibliographiques ont été déposées pour eux. [Ch. 12 et 13]*

Et lui ? Tiens, c'est vrai ! Il en a 35 !

**Nombre de documents trouvés : 35 documents**  $\frac{1}{C}$ 

Voilà sa thèse… Son bouquin épuisé aux éditions CNRS… Son article dans le bouquin dirigé par Duchmoll… Celui dans le bouquin de Machin où ce pauvre Zigomard était « collaborateur » sans son nom sur la couverture alors qu'il s'était cogné tout le boulot...

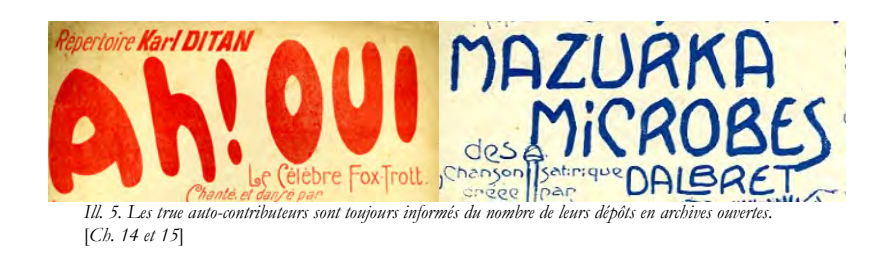

C'est quoi, ce petit logo qui ressemble à une feuille cornée à gauche des titres ? Et si je clique sur le titre du bouquin sur la liste ? Tiens ! Ça ouvre une nouvelle page avec le titre, le résumé, le labo, les disciplines. Et sur « fiche détaillée » ? L'adresse et le site du labo, et les mots-clefs. En plus, le mail de l'auteur, sa page web, la langue de la publi, et même des commentaires. Bien. Ça m'a l'air très bien fait. Ah, en bas, le logo pour fichier pdf. eelui-là, je le connais.

Je clique dessus  $\Box$ , ça télécharge le fichier, ça marche, pas de 404. J'ouvre le fichier, c'est quoi ? Encore de la pub et un bon de commande, comme d'habitude ? Hein ? Quoi ? Son bouquin CNRS épuisé en entier, ça alors ! Mieux que sur Gogol book, quand même. On dirait qu'on peut couper, coller, faire des recherches dans le pdf. Tiens, je vérifie, pendant que j'y suis : oui, le jeune Zigomard m'a bien cité dans son bouquin, à plusieurs reprises.

Bon, bon. Je me demande si Gogol Scholar connaît H.-A.-L. ? On dirait bien que oui.

**Google** scholar archives-ouvertes.fr [PDF] © Google

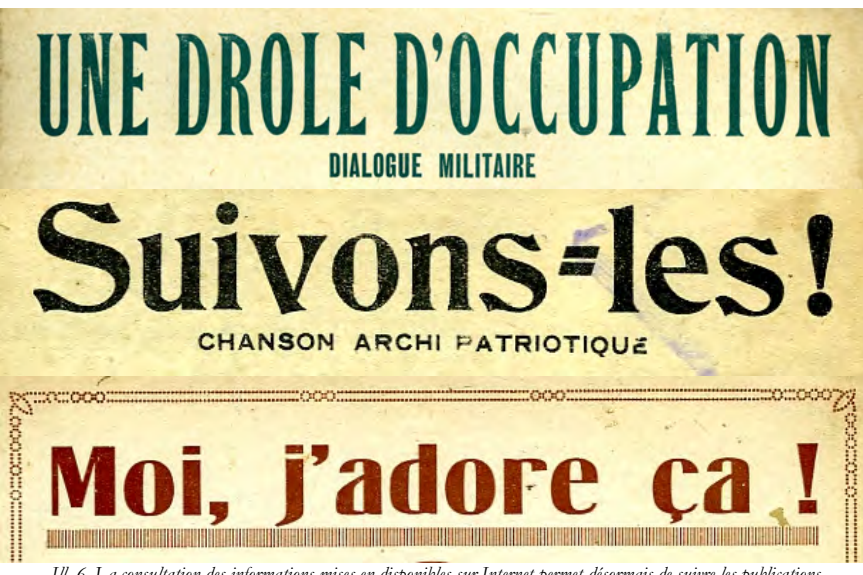

*Ill. 6. La consultation des informations mises en disponibles sur Internet permet désormais de suivre les publications des collègues-concurrents. Google Schloar et autres évaluateurs bibliométriques encouragent à consulter les scores « index citations ».* [*Ch. 16 à 18*]

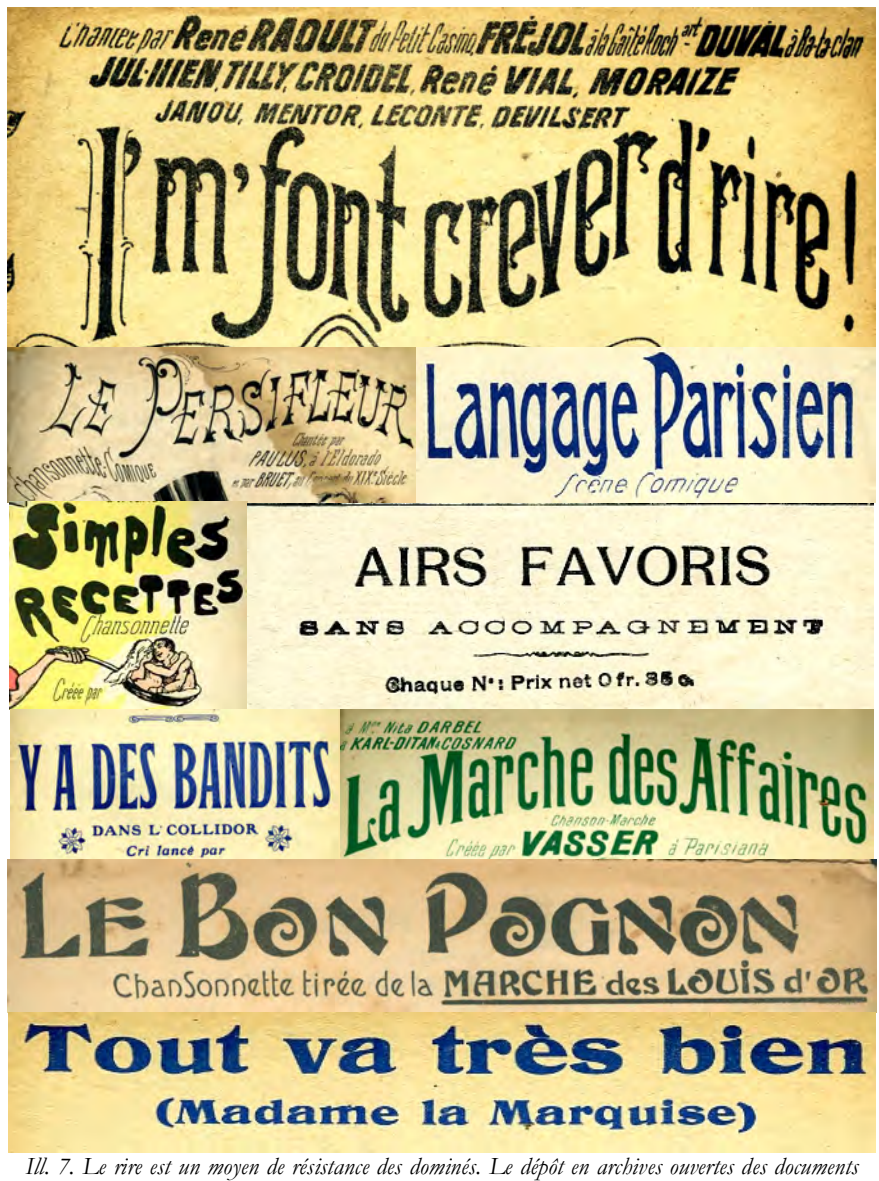

*en version auteur est un moyen de faire connaître son travail réel, au-delà des attributions scientifiques hiérarchiques. Les contributeurs en situation précaire ou sous-qualifiés ont saisi l'opportunité des archives ouvertes pour rendre lisibles leurs travaux, ce qui met en lumière quelques dysfonctionnements des SHS tolérés par la collectivité .* [*Ch. 19 à 27*]

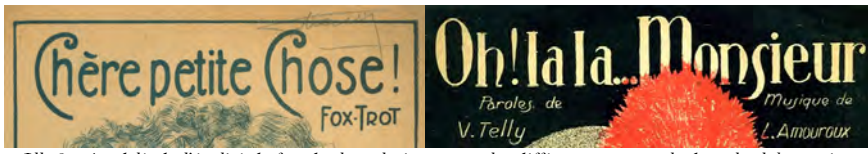

*Ill. 8. Au delà de l'égalité de façade, les relations entre les différents personnels dans les laboratoires comportent de fortes dimensions hiérarchiques.* [*Ch. 28 et 29*]

Regardons encore pour moi, ça m'étonnerait que j'y sois, je ne connaissais pas ce truc, mais ça m'a l'air intéressant. Cherchons encore.

Machin, il en a combien ? Ah tiens donc, il en a 3, rien que des co-signés, je ne comprends pas pourquoi. Il a mis sa thèse ? Ça m'étonnerait, ha ! ha ! ha ! Non, je ne la vois pas.

Duchmoll, il y est aussi ? Lui, ça m'étonnerait encore plus, il ne publie plus rien depuis des lustres, il passe son temps à diriger des conseils scientifiques de ceci et cela, des programmes à l'étranger, à causer à la télé et à la radio, à écrire des tribunes dans *Le Vespéral de référence* et dans le *Journal du grand parti des travailleurs*. Il est super bon pour faire son beurre. Ma parole, Ugène, tu es jaloux, tu deviens mesquin, reprends-toi !

Hein ? Quoi ? Si, il y est, Duchmoll ? Avec son doctorat d'État, le pdf de son doctorat, c'est vraiment un truc de fou. Mais il a fait un bouquin de son doctorat, un *best-seller*, en plus ! Je pensais qu'il était encore en vente !? Je vérifie sur Amazon, oui, il est encore en vente. Y a aussi son dernier bouquin, le réédition en poche de son CNRS éditions épuisé, 10 €. J'y comprends que couic…

Bon, faut que je cherche encore, pour moi ; il ne les a quand même pas inventées, mes 148 « notices », Zigomard. C'est quoi ce petit machin à cocher en bas : « voir aussi les notices bibliographiques ? ».

voir également les notices bibliographiques [34]

Ne t'énerve pas, mon petit Ugène, essaye encore. Je coche la case « notices bibliographiques », je remets mon nom, je relance « rechercher ». Et ça donne quoi ? Toujours rien ?

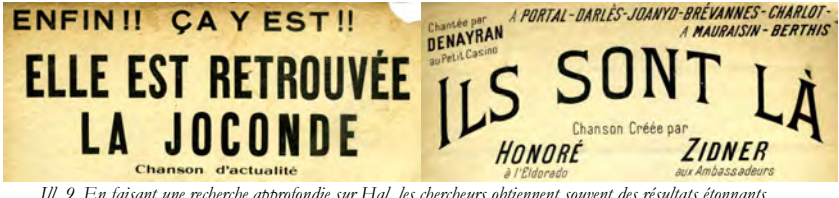

*Ill. 9. En faisant une recherche approfondie sur Hal, les chercheurs obtiennent souvent des résultats étonnants.*  [*Ch. 30 et 31*]

Nom de dieu, 148 ! Il avait raison. Première page, deuxième page, troisième page. Je ne vois pas les petits logos, à gauche des titres , quand je clique sur un titre sur la liste, je ne vois pas le pdf.<sup> $\blacksquare$ ... Même pas le résumé, c'est service minimum...</sup>

Ah, j'ai compris ! Le petit machin  $\Box$ , c'est pour dire qu'il y a le pdf. C'est ça que l'autre appelle « en intégral » !  $\mathbb{B} = \mathbb{A}$  .

### **148… 148 PHOTOS DE NANAS QUI MANGENT DES GATEAUX !?**

Il y a 148 preuves que j'avais rien compris du tout…

Quelle histoire ! Mais je n'ai rien fait, moi, je n'ai jamais rien demandé à personne.

Mais qui donc a pu me faire une telle saloperie ? Va falloir que je fasse mon enquête. À qui donc je pourrais demander ? Pas à l'autre ricaneur avec son bouquin en intégral en pdf, il va encore se moquer… Je déteste ça. Mais qu'est-ce qui se passe avec son Hal ?

Je vais vérifier ce soir sur mon ordinateur, et voir ça demain matin avec la petite secrétaire.

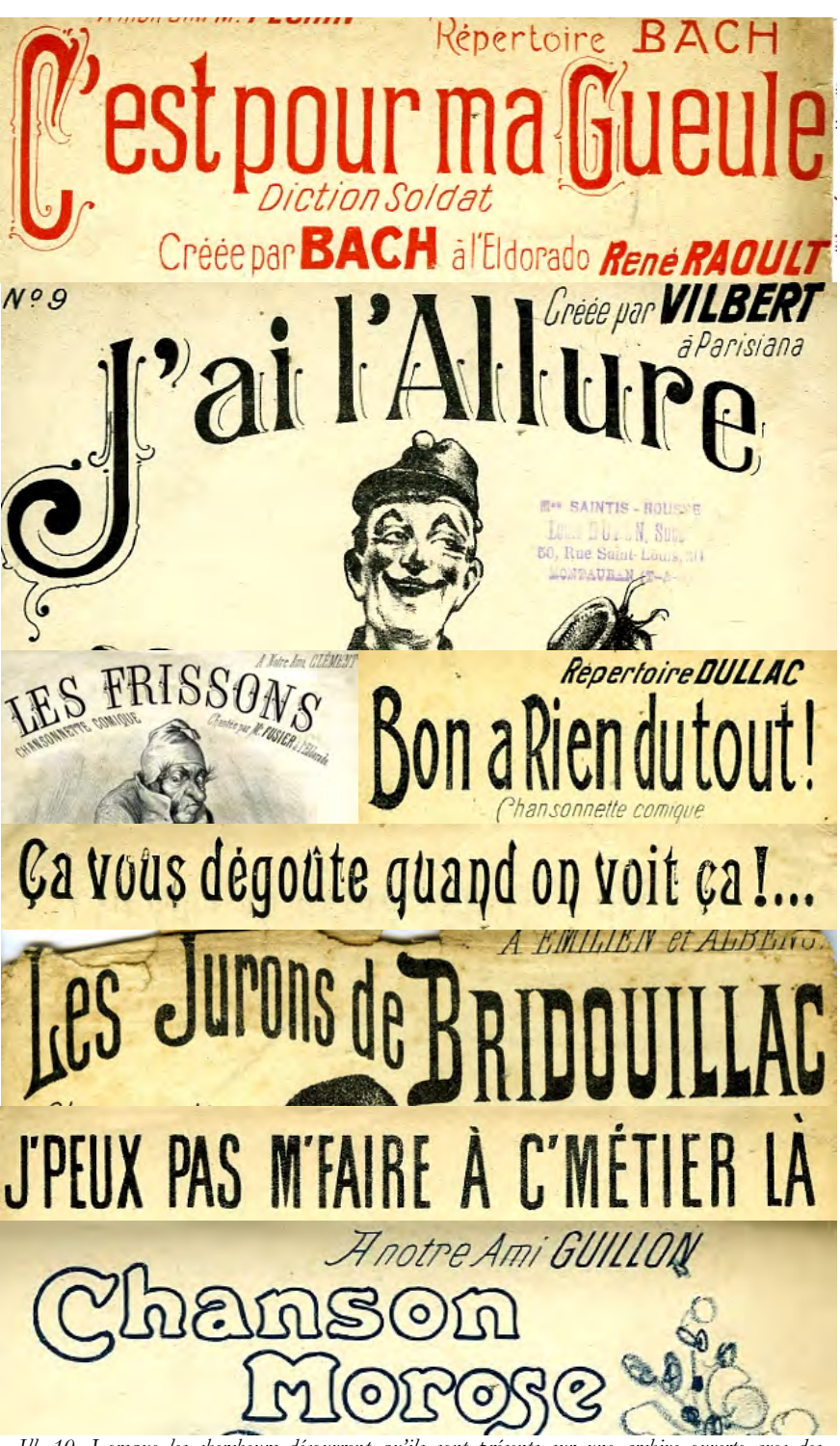

*Ill. 10. Lorsque les chercheurs découvrent qu'ils sont présents sur une archive ouverte avec des références bibliographiques, ils n'en sont guère contents.* [*Ch. 32 à 39*]

Déhaire-Déheu, le lendemain matin au labo, dans le bureau de la secrétaire.

- Vous connaissez Hal, Ma Petite ?

! Oui, Monsieur Déhaire-Déheu. Hal, ce sont les archives ouvertes, le mouvement international OAI, comme *Open Archives Initative*, pour promouvoir la diffusion des publications scientifiques en accès libre gratuit. Pour les SHS, il y a Hal-SHS. Votre ami le directeur du département SHS du CNRS avait envoyé un mail à tous les personnels des laboratoires SHS pour les inciter à déposer sur Hal-SHS. Je l'avais fait suivre à tous les membres du laboratoire, vous vous en souvenez ? En juin 2005 ? Mademoiselle Personne, notre documentaliste, qui était très triste de la fermeture de « publi-CNRS », a fait une très belle collection d'*archives ouvertes* pour notre laboratoire sur Hal-SHS. Elle a réussi à transférer par protocole automatique toute notre banque de données bibliographiques depuis publi-cnrs, sans avoir à saisir de nouveau les informations. C'est formidable, l'informatique, ça fait gagner beaucoup de temps. Au début, c'est un peu difficile, mais vraiment, on y gagne à s'y mettre.

H.-A.-L. a beaucoup participé, ils ont tout prévu, ils ont aidé à faire le transfert, tout était bien expliqué.

Rendez-vous compte, c'est magnifique, pour notre laboratoire, il y a déjà plus de 4850 publications en ligne en archives ouvertes ! En plus, c'est très pratique, les archives ouvertes, cela permet de faire facilement la liste des publications pour le rapport d'activités scientifiques du labo. Ça marche aussi pour les CRAC des chercheurs, et aussi pour le tout nouvel outil d'évaluation, le RIBAC. On peut même faire des statistiques sur les téléchargements dans les collections, sur le nombre d'articles, c'est vraiment bien fait ! Les Chercheurs sont très contents de cet outil de libre diffusion des publications scientifiques en accès gratuit.

Avec notre collection d'archives ouvertes, on proue bien que nous sommes le meilleur laboratoire d'excellence, Monsieur. Regardez, je vous montre.

*Ma Petite s'active sur l'ordinateur : sur la page d'accueil s'affiche le titre : « Archives ouvertes du CRMST » 3 documents, 4850 notices*

*Et un texte de présentation :*

*« Bienvenue sur la collection des Archives ouvertes du CRMST Centre de recherche en modernité sociétale transformationnelle - Unité moderne de recherche 79232 Centre nationalisé des recherchants soviétiques / École des hauteurs éclairées de la sagesse sauvegardée Vous pouvez consulter sur cette archive ouverte* Hal-SHS. *toutes les publications du CRMST qui participe au mouvement international Open Archive Initiative »*

— Et voilà le travail ! Et Vous, Monsieur, je clique sur « consultation, liste par auteur »…<br>
∴ Consultation > Liste par auteurs …

A - B - C - D - E - F - G - H - I - J - K - L - M - N - O - P - Q - R - S - T - U - V - W - X - Y - Z - Tout afficher

Je clique sur la lettre D, voilà votre nom. Regardez, Monsieur Déhaire-Déheu, c'est magnifique ! On a mis tout, tout ! Vos livres, vos articles dans *Le Vespéral de Référence*, vos interventions dans des séminaires, vos publications à paraître annoncées sur votre page web personnelle sur le site du labo et dans le rapport d'activités. Vous avez 148 archives ouvertes ! J'espère que vous êtes content ?

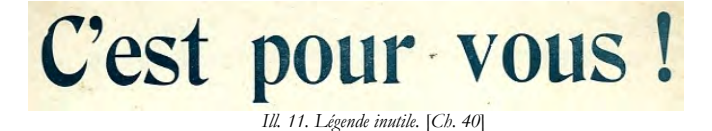

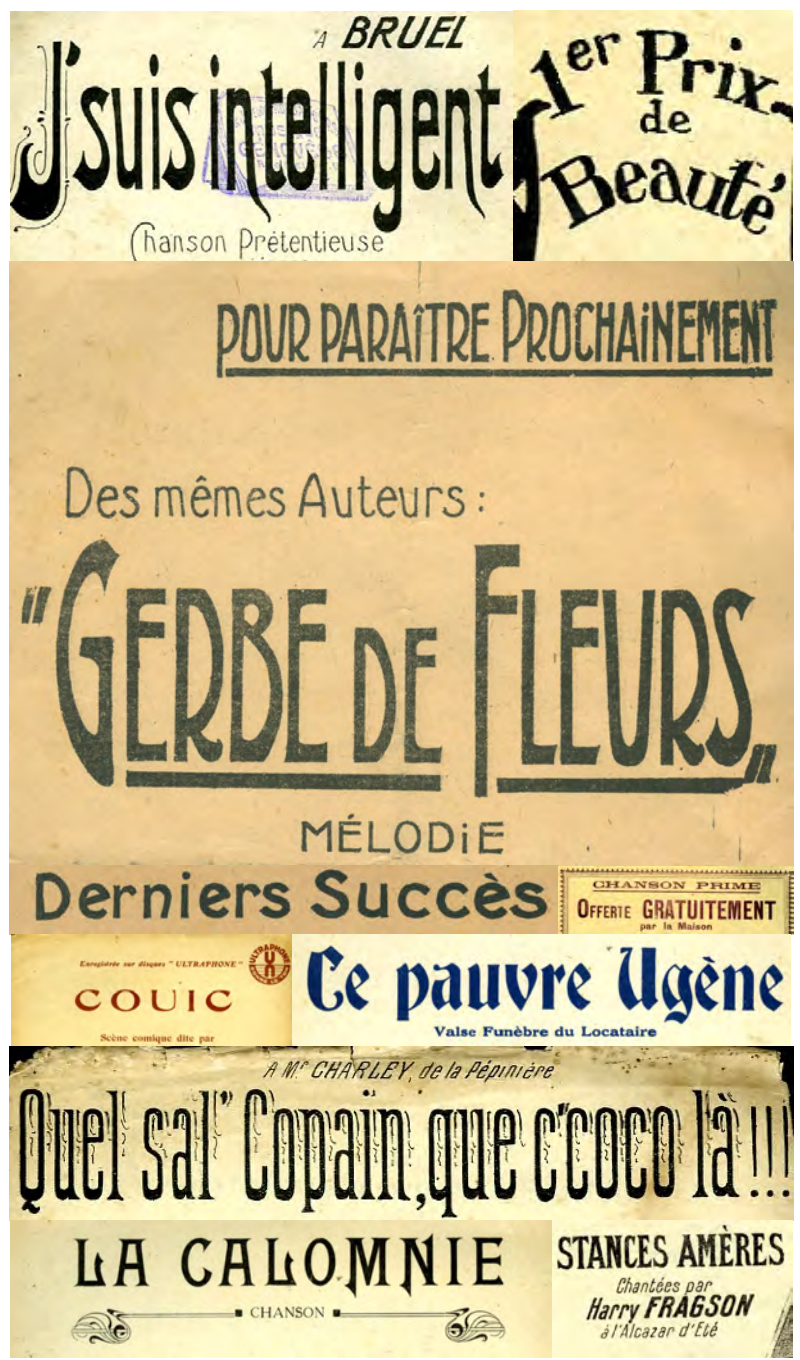

*Ill. 12. Les chercheurs seniors non-contributeurs qui maîtrisent parfaitement les codes et pratiques de leurs métiers sont perplexes lorsqu'ils apprennent qu'ils sont connus de Hal. [Ch. 41 à 50]*

! Oui, oui, je savais, merci beaucoup. Zigomard m'en avait parlé.

-Zigomard ? Modeste Zigomard ? Mais ils n'ont presque pas d'archives ouvertes, dans son laboratoire, moins de 150, nous avons regardé avec la documentaliste, je vous montre. Je clique, voilà la page d'accueil par collection du Labo de Zigomard.

### 135 articles - 1 notice

136 pour tout le laboratoire, qu'est-ce que je vous disais ! Presque rien ! En plus, les chercheurs, les pauvres, ils doivent faire le boulot tout seul. Il en a beaucoup, Zigomard, en archives ouvertes ? En tous cas, ça m'étonnerait qu'il en ait autant que vous : 148, c'est vraiment beaucoup, vous devez être parmi les meilleurs ! Nous allons rajouter les références précises de votre nouvel article sur les dangers de l'évaluation bibliométrique, paru dans la *Revue de Grande Notoriété Monopolistique de Rang A++++ de la France (Embargo 99 ans)*.

Je sais qu'il est sorti, il est en ligne sur le site d'archives ouvertes accespayant.org. Tous les doctorants qui ont vu le résumé en libre accès me demandent le *login* et le mot de passe donnés par le service du Centre nationalisé des recherchants soviétiques, pour le consulter gratuitement.

## **Et vous, êtes vous « connu de HAL » ?**

### **http://hal.archives-ouvertes.fr/**

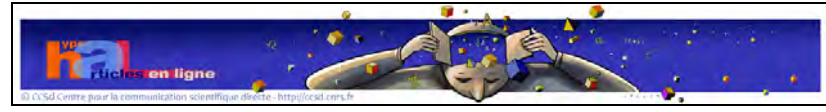

©CCSD Centre pour la communication scientifique directe CCSD CNRS UPS\*\*

### **http://hal.archives-ouvertes.fr/aut/Prenom+Nom**

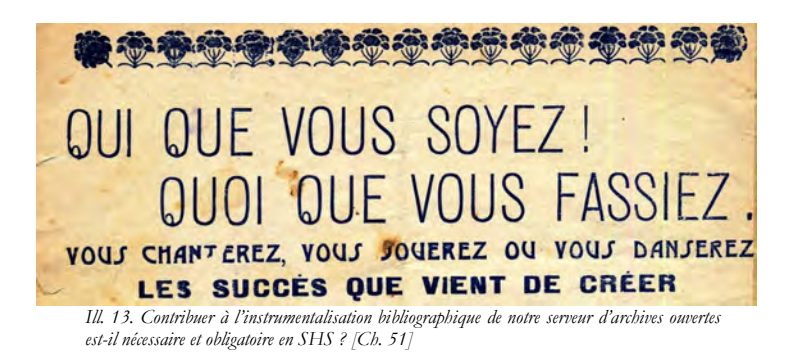

#### *Précisions méthodologiques<sup>1</sup>*

Ce conte<sup>2</sup> est basé terrain ethnographique de longue durée (2004-2010) par observations participantes (entretiens, observations *in situ*, échanges téléphoniques, courriers électroniques) auprès des chercheurs et contributeurs déposant en sciences sociales sur Hal, Hal-Shs et autres sous-archives de Hal (2004-2010). Cette recherche impliquée (les deux auteurs étant contributeurs en archives ouvertes)<sup>3</sup> du changement technique procède par une double approche, ethnologique et économétrique (statistiques des dépôts sur Hal). La première partie de l'enquête (2004-2007) a été effectuée en collaboration avec Frank Laloë, alors directeur du CCSD et chargé de mission aux  $\alpha$ archives ouvertes auprès de la direction du CNRS<sup>4</sup>.

### *Crédits images*

- Images issues du site Hal : © CCSD CNRS.
- Images issues de Googol Scholar : © Google.
- Toutes les autres images dont les titres de chansons sont extraites de petits formats de chansons (1880-1936),
- collection Éliane Daphy), en partie consultables sur la banque d'archives ouvertes images Médihal

http://medihal.archives-ouvertes.fr/CHANSONS-PAPIER-IMAGES. La liste des chansons est fournie en annexe.

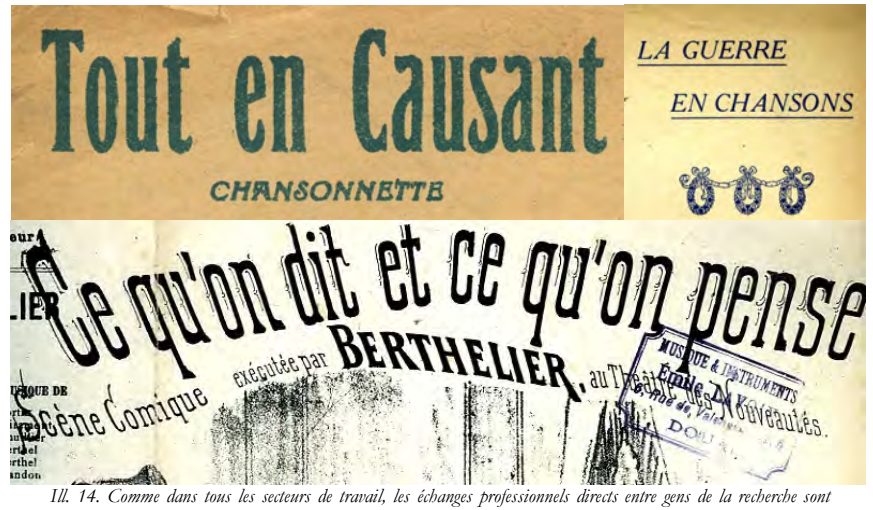

*codifiés, et doivent afficher une courtoisie de bon aloi dans leurs modes d'adresse. Les potins échangés hors-présence des concernés montrent souvent un décalage dans le mode de référence. [Ch. 52 à 54]*

 <sup>1</sup> Avertissement. Les didascalies sont indiquées en italique. Ce texte est une fiction. Toute ressemblance avec des personnages réels dans la vraie vie, ou avec des situations existantes dans le présent, passé et futur, serait – comme il convient de l'expliciter – totalement indépendante de la volonté des auteurs. Une précision pour nos amis contributeurs arXiv (archive ouverte pionnière en physique, mathématiques et sciences informatiques) : ce conte facétieux, richement illustré, concernant plus spécifiquement les SHS, peut être mis entre toutes les mains et compris de tous. Il divertira agréablement tous les chercheurs et enseignantschercheurs et petits personnels administratifs et techniques d'accompagnement scientifique.

<sup>2</sup> Crédits. Tous nos remerciements pour leurs encouragements et suggestions à Catherine Audifax, Vincent Battesti, Yves Chilliard, Jean-Marc Douillard, Christine Enseibeis, Laurent Lefèvre. Nous sommes bien entendu entièrement responsables de toutes les hyperboles de ce conte facétieux.

<sup>3</sup> Cf. M. Ha-Duong et É. Daphy « Who archives who on HAL-SHS ? », Poster, *CERN Workshop on Innovations in Scholarly Communication (OAI5)*, Genève, avril 2007. oai:hal.inria.fr:inria-00498247 http://hal.inria.fr/inria-00498247/fr/

<sup>&</sup>lt;sup>4</sup> Nous tenons à remercier tous les collègues qui ont permis la réalisation de cette recherche, et tout particulièrement pour leur disponibilité et pour la richesse des informations qu'ils nous ont fournies avec générosité : Daniel Charnay et l'équipe du CCSD (CNRS UPS2275) ainsi que Bernard Bel, Gilles Boëtsch, Dominique Casajus, Marin Dacos, Jean-Charles Depaule, Dorothée Dussy, Jean-François Gossiaux, Christian Henriot, Christian Hottin, Jean Jamin, Yannick Maignien, Sylvain Piron, Denis Peschanski, Gilles Tarabout, Isabelle This-Saint-Jean, Christian Topalov, Bernard Victorri.

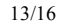

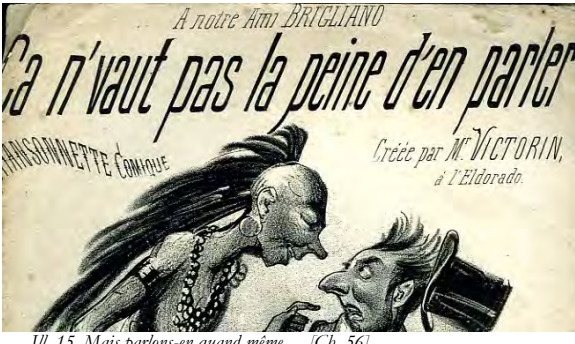

*Ill.* 15. Mais parlons-en quand même.

#### **Quelques lectures pour aller plus loin**

Audier Florence, 2010, « Les publications ouvertes : coopération ou concurrence? », *Hermès* 57 : 87-90. [2010 oai:hal.archives-ouvertes.fr:hal-00517879 http://hal.archives-ouvertes.fr/hal-00517879/fr/]

Bergson, Henri, 2008 [1900], Le rire. Essai sur la signification du comique. Québec, Classiques des sciences sociales, http://dx.doi.org/doi:10.1522/cla.beh.rir [1924, Paris : Éditions Alcan]

Chanier Thierry, 2004 (octobre), *Archives ouvertes et publication scientifique. Comment mettre en place l'accès libre aux résultats de la recherche ?*, oai:archivesic.ccsd.cnrs.fr:sic\_00001103 http://archivesic.ccsd.cnrs.fr/sic\_00001103/fr/ [2005, Paris, L'Harmattan, 186 p.]

Chartron Ghislaine, 2007, « Évolution de l'édition scientifique, 15 ans après », *Actes EUTIC 2007 Athènes*, oai:archivesic.ccsd.cnrs.fr:sic\_00186675 http://archivesic.ccsd.cnrs.fr/sic\_00186675/fr/

Dacos Marin (dir.), 2010, *Read/Write Book. Le livre inscriptible*, Marseille, Centre pour l'édition électronique ouverte (Coll. Édition électronique), 198 p.5 [http://librairie.immateriel.fr/fr/ebook/9782953641905/read-write-book]

Freud Sigmund, 2009 [1905], Le mot d'esprit et l'inconscient, Québec, Classiques des sciences sociales, http://classiques.uqac.ca/classiques/freud\_sigmund/le\_mot\_d\_esprit/le\_mot\_d\_esprit.html [1930, Trad. de l'allemand par Marie Bonaparte et le Dr. M. Nathan Paris: Gallimard]

Kosmopoulos Christine et Pumain Denise, 2008 (septembre), « Révolution numérique et évaluation bibliométrique dans les sciences humaines et sociales », oai:halshs.archives-ouvertes.fr:halshs-00315387 http://halshs.archives-ouvertes.fr/halshs-00315387/fr/ [2008, *Revue européenne des Sciences sociales* XLVI/141 : 73-86]

Kosmopoulos Christine et Pumain Denise, 2007, « Citation, Citation, Citation: Bibliometrics, the Web and the Social Sciences and Humanities », oai:halshs.archives-ouvertes.fr:halshs-00198734 http://halshs.archives-ouvertes.fr/halshs-00198734/fr/ [2007, *Cybergeo European Journal of Geography* 411 : 13]

 <sup>5</sup> <sup>5</sup> Marin Dacos (ingénieur de recherche CNRS, médaille Cristal 2010) est le directeur du pour Centre pour l'édition électronique ouverte (Cléo), UPS associant le CNRS, l'EHESS, l'Université d'Avignon et l'Université de Provence. Cet ouvrage (papier et ebook) est le premier des éditions du Centre pour l'édition électronique ouverte, qui annoncent la publication d'ouvrages ayant trait à l'édition électronique, aux digital humanities, ainsi que de manuels pratiques autour des outils d'édition électronique. L'UPS Cléo est chargée du Pôle de valorisation éditoriale du Très grand équipement ADONIS (TGE CNRS UPS2916 Support à l'accès unique aux données et aux documents numériques en Sciences Humaines et Sociales). http://www.tge-adonis.fr/ Ses missions sont : 1) promouvoir le développement de l'édition électronique en sciences humaines et sociales ; 2) participer à la diffusion des compétences liées à l'édition électronique, par l'organisation ou l'accompagnement de formations et la rédaction ou la diffusion de documentation. Le Cléo est devenu Unité mixte de service (UMS n° 3287) le vendredi 4 septembre 2009. Le Cléo participe au réseau que constitue le Très grand équipement (TGE) ADONIS - Accès unique aux données et aux documents numériques des sciences humaines et sociales, créé par la Décision n° 070012SCHS du 26 mars 2007 du CNRS http://www.dsi.cnrs.fr/bo/2007/06-07/2741-bo0607-dec070012schs.htm Cf. la présentation d'Adonis par le *Journal du CNRS* http://www2.cnrs.fr/presse/journal/3441.htm *[sources : site du Cléo].* 

### **Catalogue des formats de chansons utilisées pour les montages6**

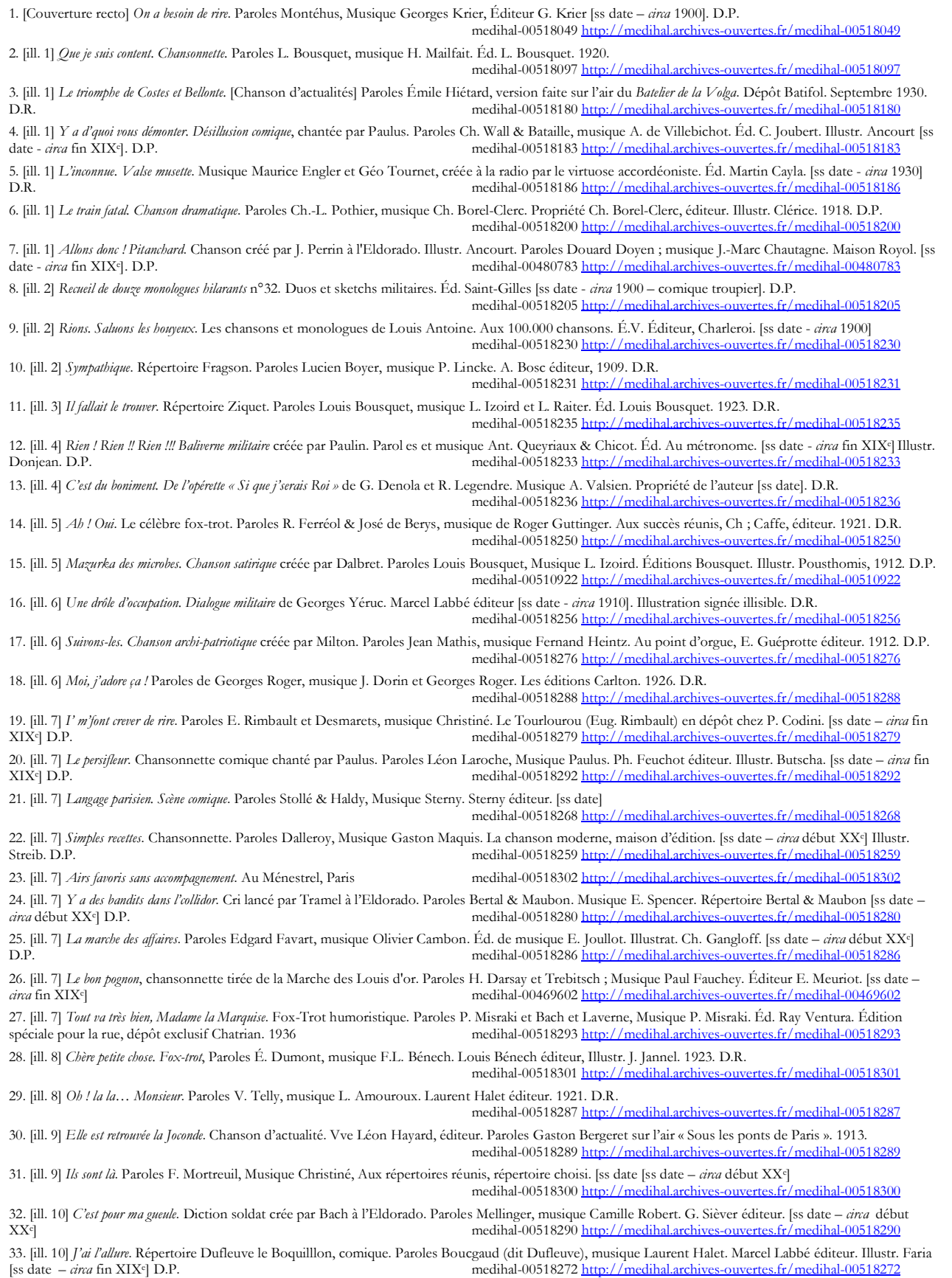

 6 D.P. pour « domaine public » ; D.R. pour « droits réservés » (ayant-droits non identifiés).

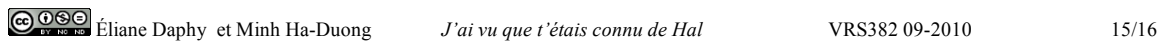

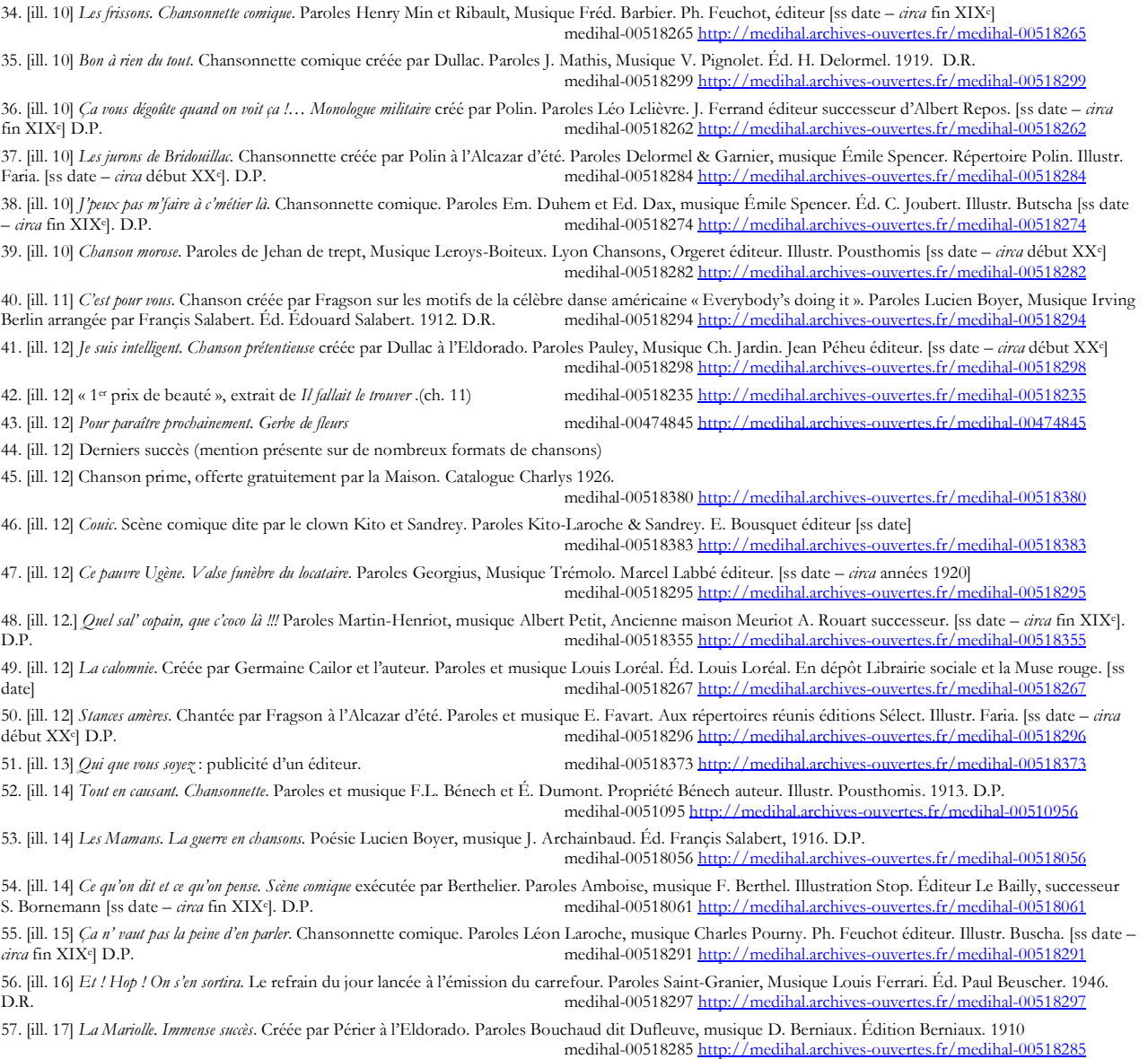

58. [ill. 18] *Doux souvenirs. Romance-bouffe* créée par Leroux au Jardin de Paris. Paroles et musique Félix Lebrun et A. Gramet. Éditeur A. Patay. Illustr. Coll-Toc. [ss date – *circa* fin XIX<sup>e</sup>]. D.P. medihal-00518370 http://medihal.archives-ouvertes.fr/medihal-00518370

Ugène Déhaire-Déheu trouvera-t-il un moyen de ne plus être « connu de Hal » ? Va-t-il faire son entrée en archives ouvertes en « *true* » ? Mais pourquoi le TGE-Adonis CNRS-INSHS Adonis n'est pas dans cette histoire ?

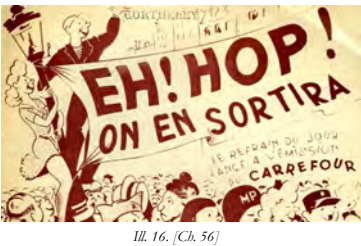

Modeste Zigomard va-t-il continuer à déposer des pdf et être suivi par ses collègues ? Ma Petite et Mademoiselle Personne gagneront-elles un « bon-prime » ? Hal-SHS contiendra-t-il 100% de notices en 2012 ?

*Vous le saurez peut-être en lisant les prochains épisodes de leurs aventures dans le supplément électronique de la VRS.*

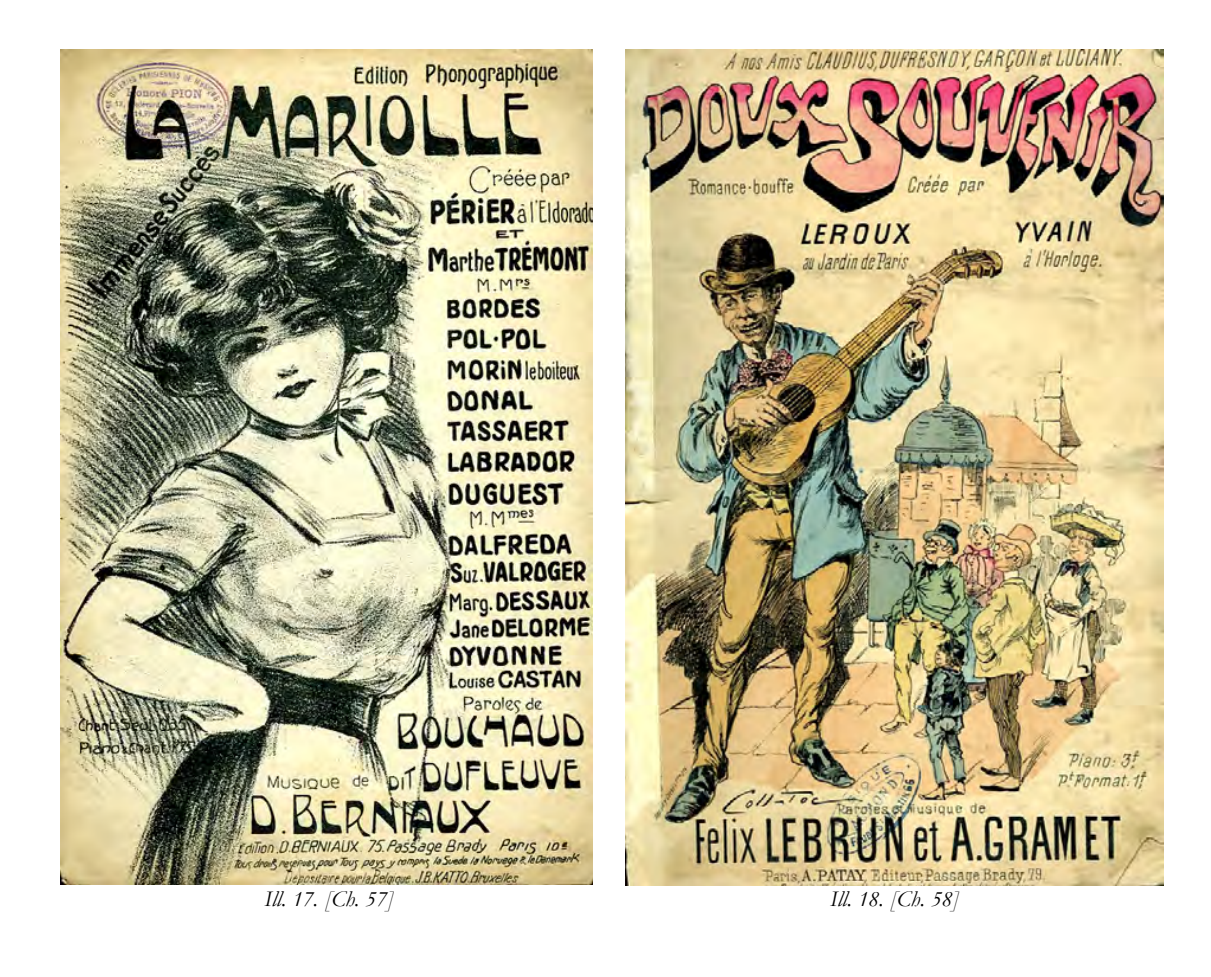